# <span id="page-0-0"></span>PERANCANGAN DAN IMPLEMENTASI JARINGAN HOTSPOT RT/RWNET MENGGUNAKAN ALAT ANTENA KENBOTONG DAN ANTENA NETMETAL BERBASIS MIKROTIK DI PERKEBUNAN PT. JATIM JAYA PERKASA

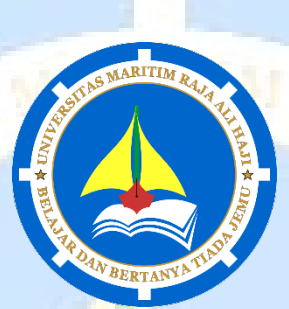

## **Skripsi**

Untuk memenuhi syarat memperoleh Derajat Sarjana Teknik (S.T)

Oleh

EDISON BOANGMANALU

150155201005

**JURUSAN TEKNIK INFORMATIKA FAKULTAS TEKNIK UNIVERSITAS MARITIM RAJA ALI HAJI TANJUNGPINANG 2022**

PERANCANGAN DAN IMPLEMENTASI JARINGAN HOTSPOT RT/RWNET MENGGUNAKAN ALAT ANTENA KENBOTONG DAN ANTENA NETMETAL BERBASIS MIKROTIK DI PERKEBUNAN PT. JATIM JAYA PERKASA

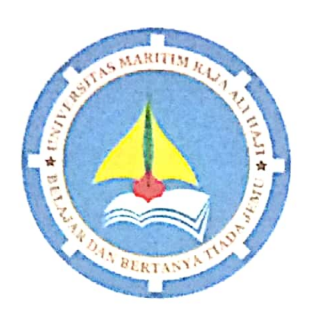

**Skripsi** 

Untuk memenuhi syarat memperoleh Derajat Sarjana Komputer (S.Kom.)

Oleh:

Edison Boangmanalu

150155201005

Telah mengetahui dan disetujui

#### Pembimbing I

Muhamad Raupi Rathomi, S.Kom., M.Cs V. 0025038904 NI

Pembimbing II

his

Eka Suswaini, S.T., M.T NIDN. 0512048301

ii

#### **HALAMAN PENGESAHAN**

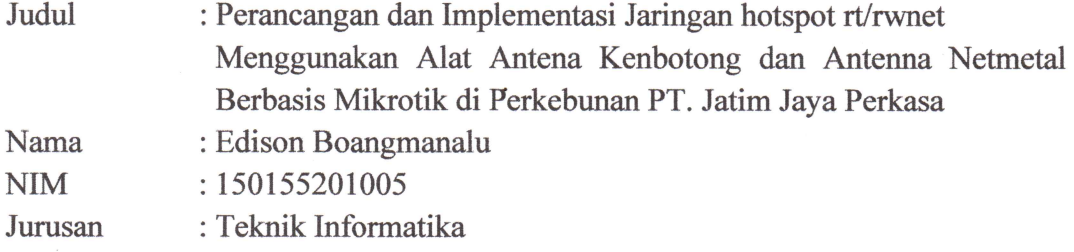

telah dipertahankan di depan Dewan Penguji dan dinyatakan lulus pada tanggal Jumat, 15 Juli 2022

## Susunan Tim Pembimbing dan Penguji

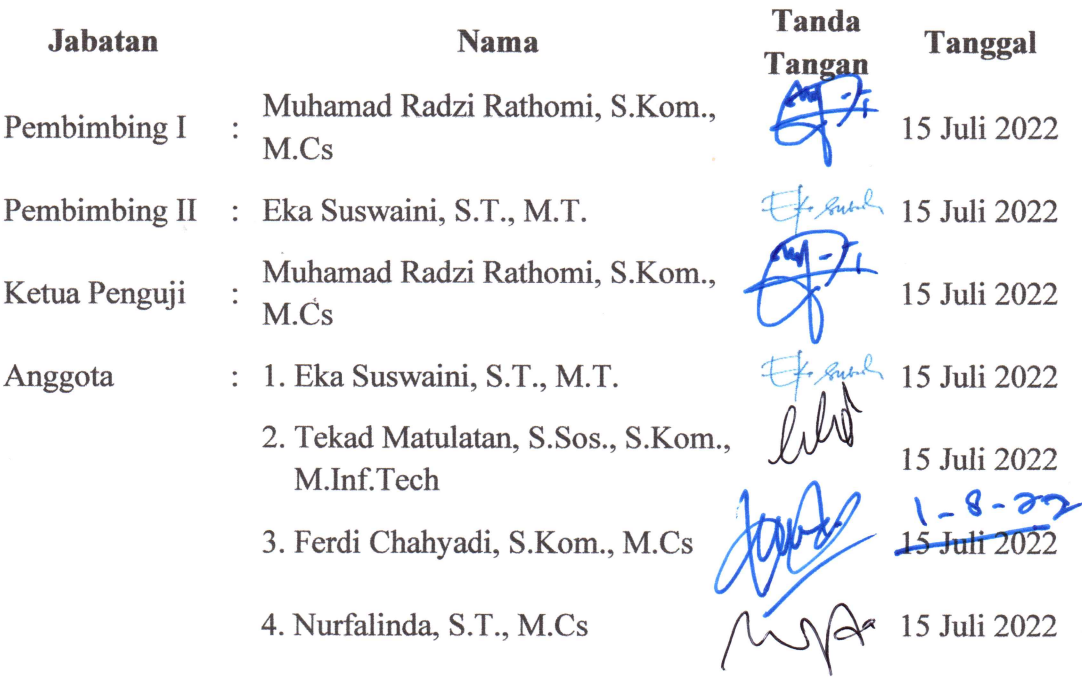

Tanjungpinang, 15 Juli 2022 Universitas Maritim Raja Ali Haji Fakultas Teknik Ketua Jurusan Teknik Informatika,

W

Muhamad Radzi Kathomi, S.Kom., M.Cs NIP. 198903252019031014

#### PERNYATAAN ORISINALITAS

Dengan ini saya menyatakan bahwa skripsi saya yang berjudul Perancangan dan Implementasi jaringan *hotspot* rt/rwnet menggunakan alat antena kenbotong dan antena netmetal berbasis mikrotik di perkebunan PT.Jatim Jaya Perkasa adalah benar karya saya dengan arahan dari komisi pembimbing dan belum diajukan dalam bentuk apa pun kepada perguruan tinggi mana pun. Sumber informasi yang berasal atau dikutip dari karya yang diterbitkan maupun tidak diterbitkan dari penulis lain telah disebutkan dalam teks dan dicantumkan dalam Daftar Pustaka di bagian akhir skripsi ini.

Jika kemudian hari ternyata terbukti pernyataan saya ini tidak benar dan melanggar peraturan yang sah dalam karya tulis dan hak intelektual maka saya bersedia ijazah yang telah saya terima untuk ditarik kembali oleh Universitas Maritim Raja Armali Haji.

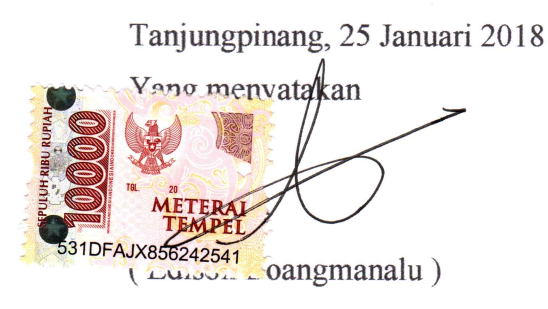

#### **HALAMAN MOTO**

<span id="page-4-0"></span>Bekerja dengan hati, ikhlas, berbuat baik, komunikasi yang baik untuk mendapatkan lingkungan pekerjaan yang nyaman.

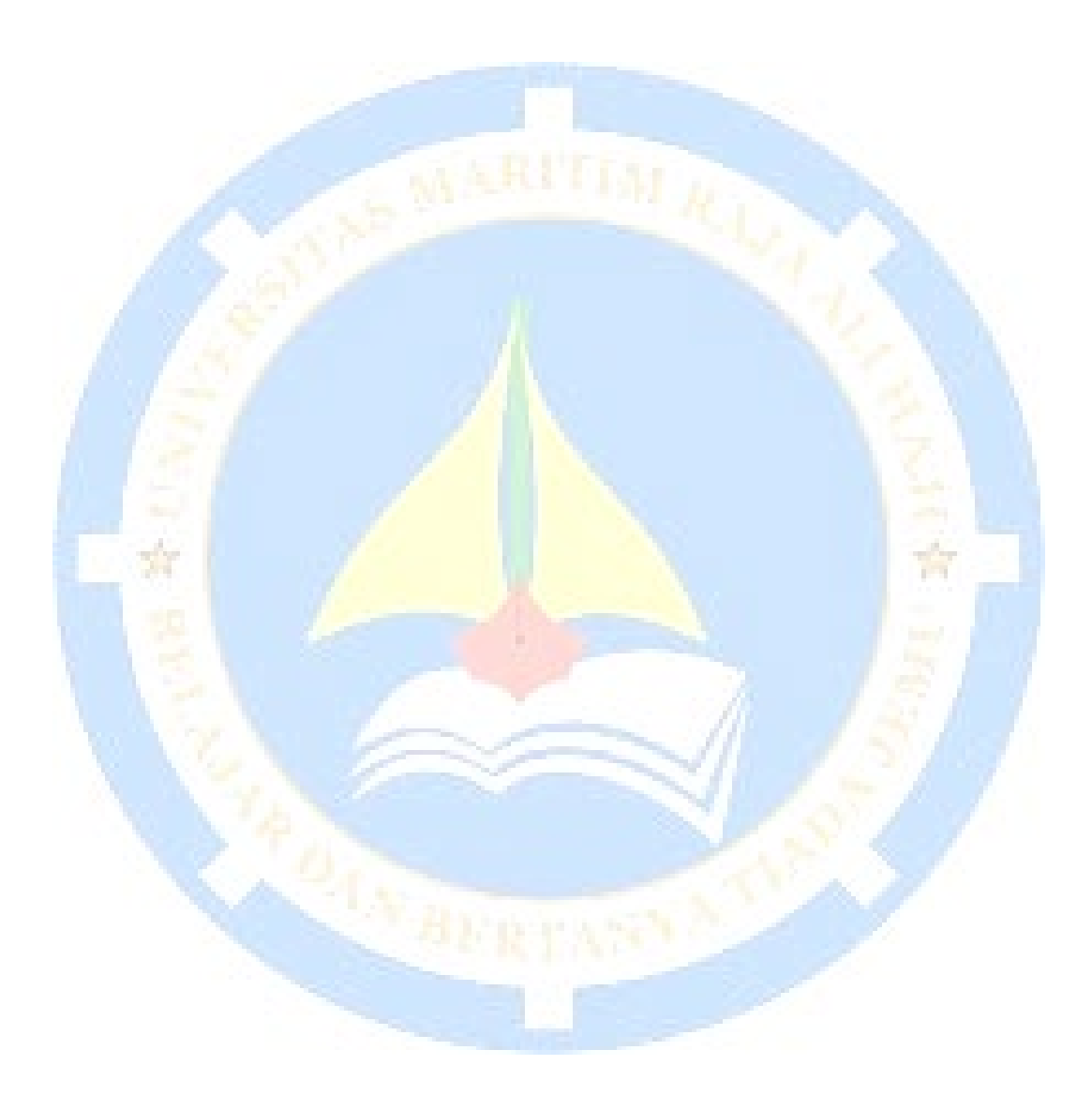

#### **KATA PENGANTAR**

<span id="page-5-0"></span>Segala puji dan syukur kepada Tuhan Yang Maha Esa atas berkat rahmat serta kasihnya sehingga penulis dapat menyelesaikan tugas akhir yang berjudul "Analisis dan perancangan jaringan *hotspot* rt/rwnet menggunakan alat antena kenbotong dan antena netmetal berbasis *mikrotik* di perkebunan PT. JATIM JAYA PERKASA

Pada kesempatan kali ini penulis ingin mengucapkan terimakasih kepada seluruh pihak yang telah membantu penulis untuk bisa menyelesaikan tugas akhir ini. Tugas akhir ini merupakan syarat untuk memperoleh gelar Sarjana Teknik pada jurusan Informatika di Universitas Maritim Raja Ali Haji. Terkhusus penulis ingin mengucapkan terimakasih kepada :

- 1. Orang Tua, keluarga, Nurlela, kerabat kerja PT. Jatim Jaya Perkasa dan sahabat yang selalu memberikan dukungan serta doa dalam pengerjaan tugas akhir ini sampai selesai.
- 2. Bapak Muhamad Radzi Rathomi, S.Kom., selaku pembimbing I dan Ibu Eka Suswaini, ST., M.T. selaku pembimbing II. Yang memberikan saran, pengarahan dan membimbing penulis untuk menyelesaikan tugas akhir ini.
- 3. Seluruh civitas akademika UMRAH dan pihak-pihak lain yang tidak bisa disebutkan satu persatu yang telah memberikan ilmu yang bermanfaat kepada penulis.
- 4. Teman-teman seperjuangan angkatan 2015 yang selalu memberikan informasi dan saran untuk menyelesaikan tugas akhir ini kepada penulis.

Penulis menyadari bahwa dalam proses penulisan tugas akhir ini banyak mengalami kendala, namun berkat bantuan, bimbingan, kerjasama dari berbagai pihak dan nikmat dari Tuhan Yang Maha Esa sehingga kendala-kendala tersebut dapat diatasi dengan baik. Penulisan tugas akhir ini masih jauh dari kesempurnaan, untuk itu penulis mengharapkan kritik dan saran yang membangun agar penulis bisa memperbaikinya dikemudian hari. Akhir kata penulis harapkan agar karya tulis ini dapat bermanfaat bagi pembacanya dan dalam bidang pendidikan kedepannya.

Tanjungpinang, 01 Mei 2022

## **DAFTAR ISI**

<span id="page-6-0"></span>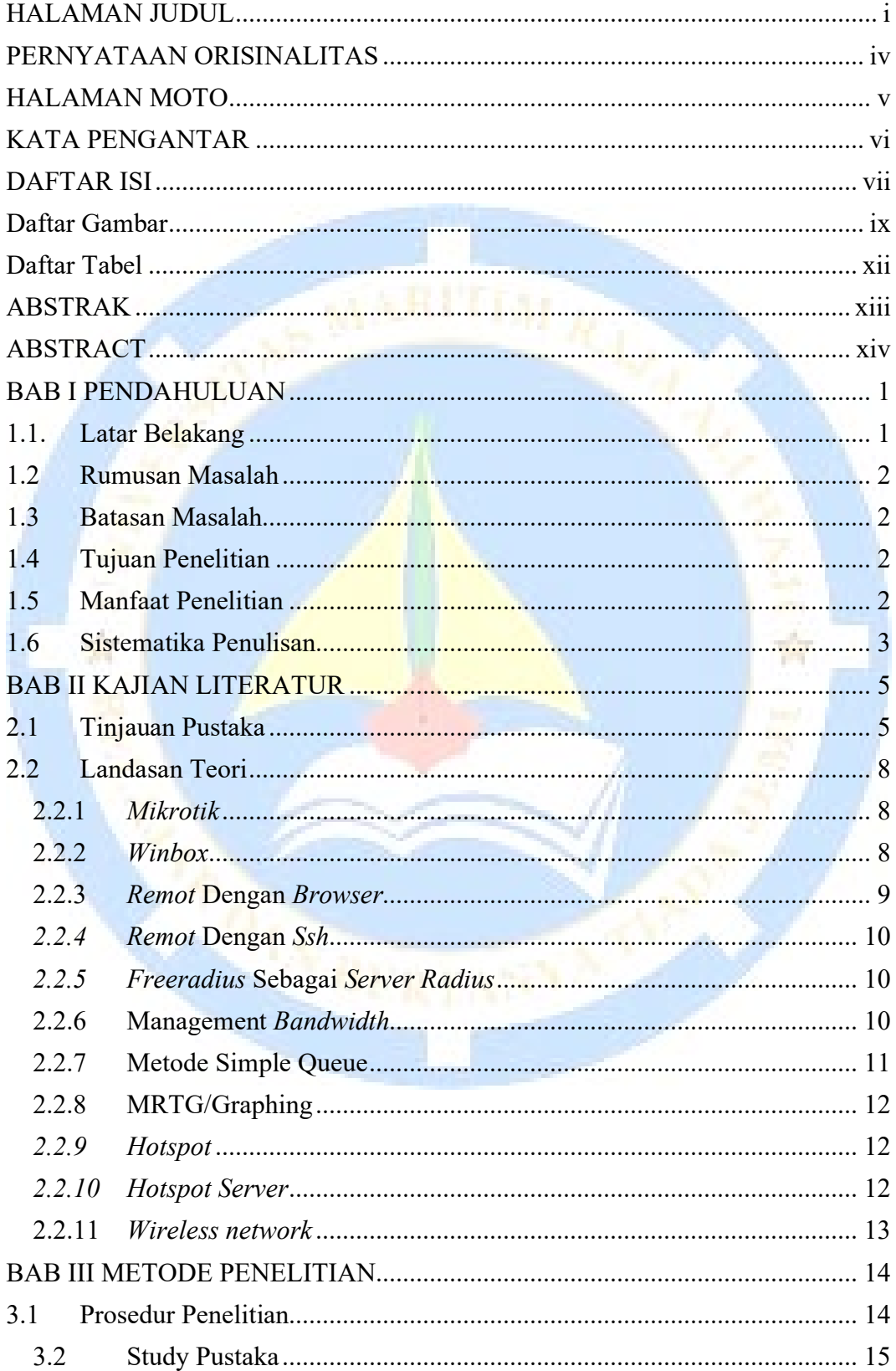

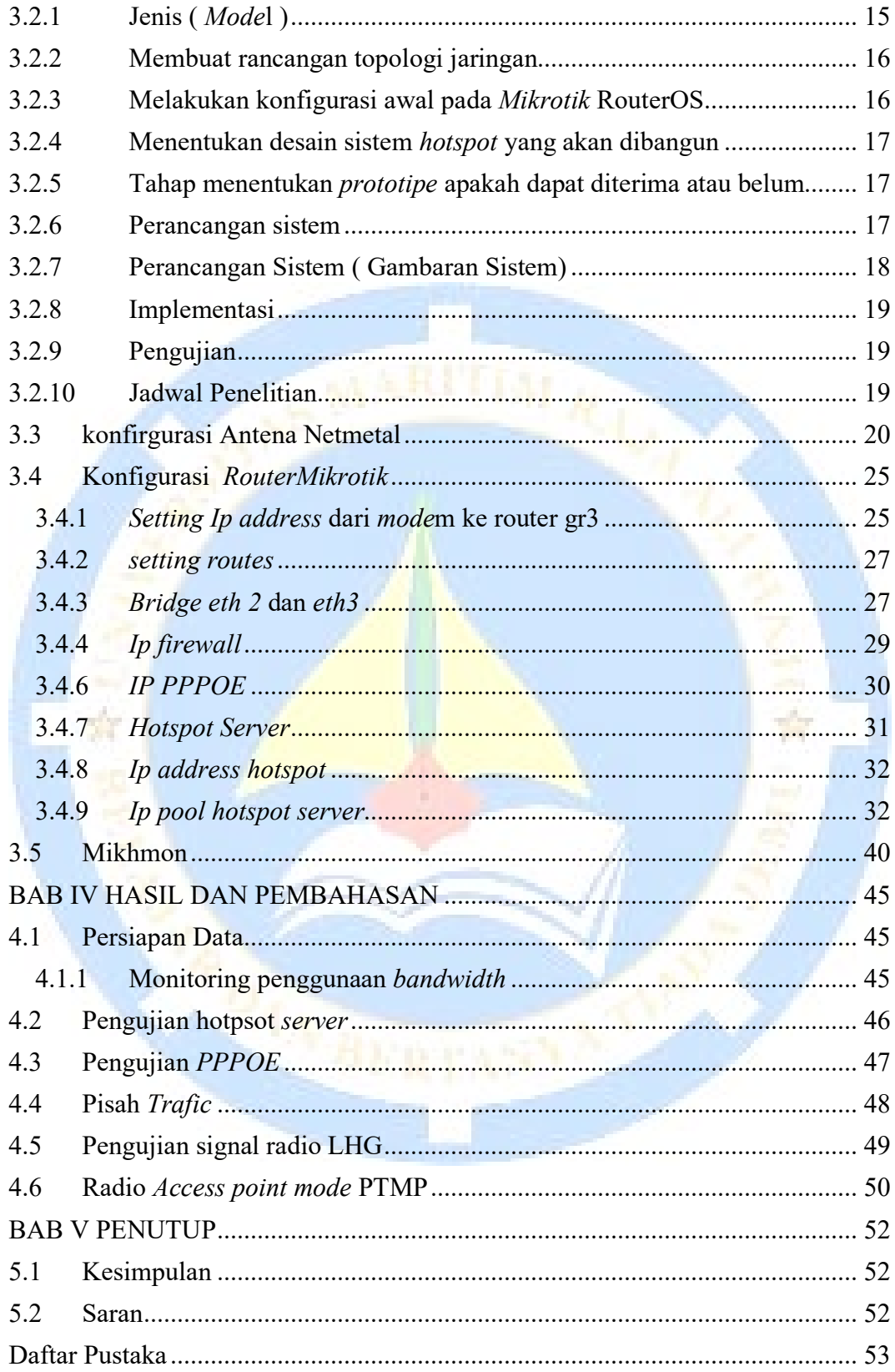

#### **Daftar Gambar**

<span id="page-8-0"></span>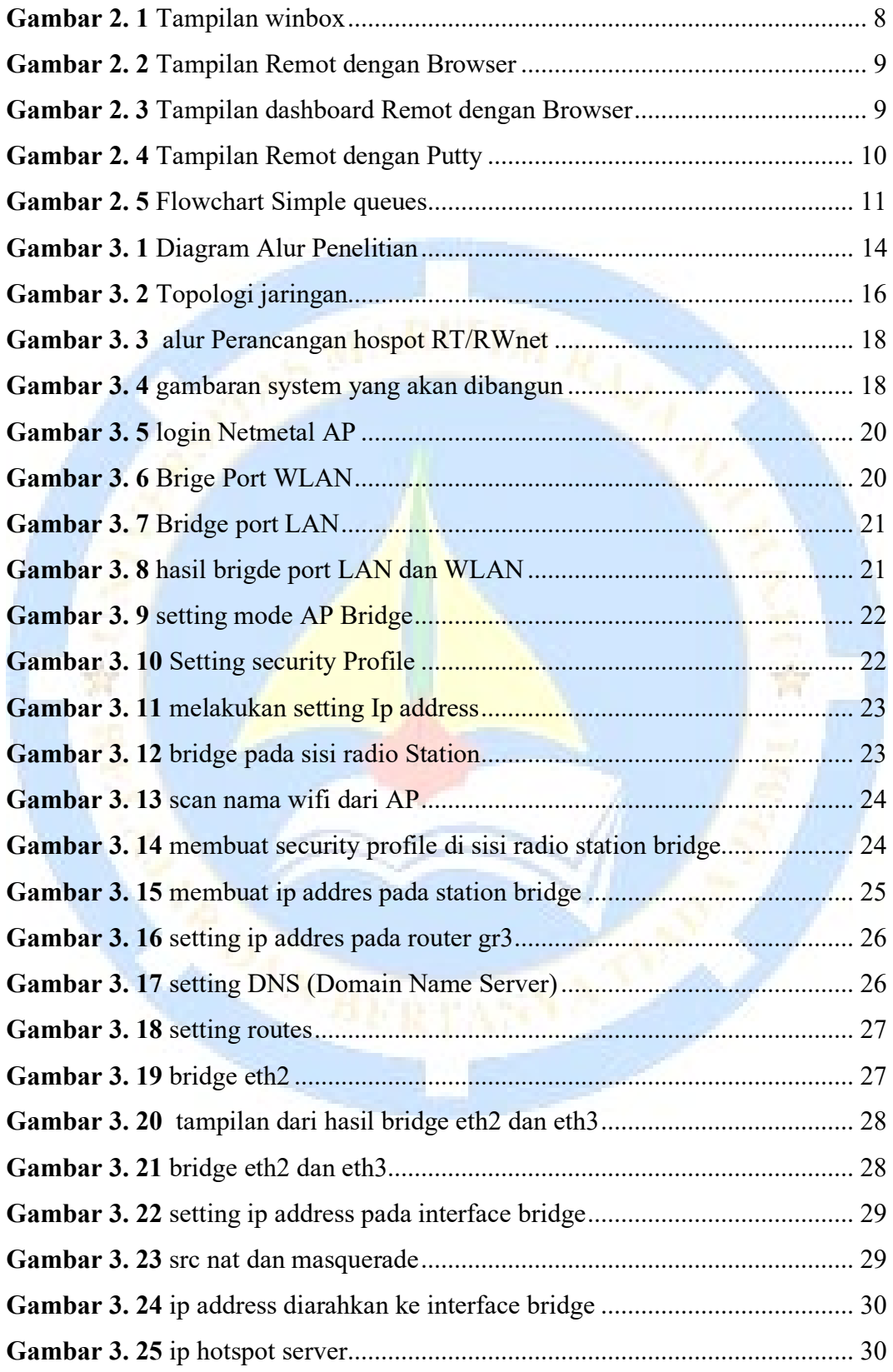

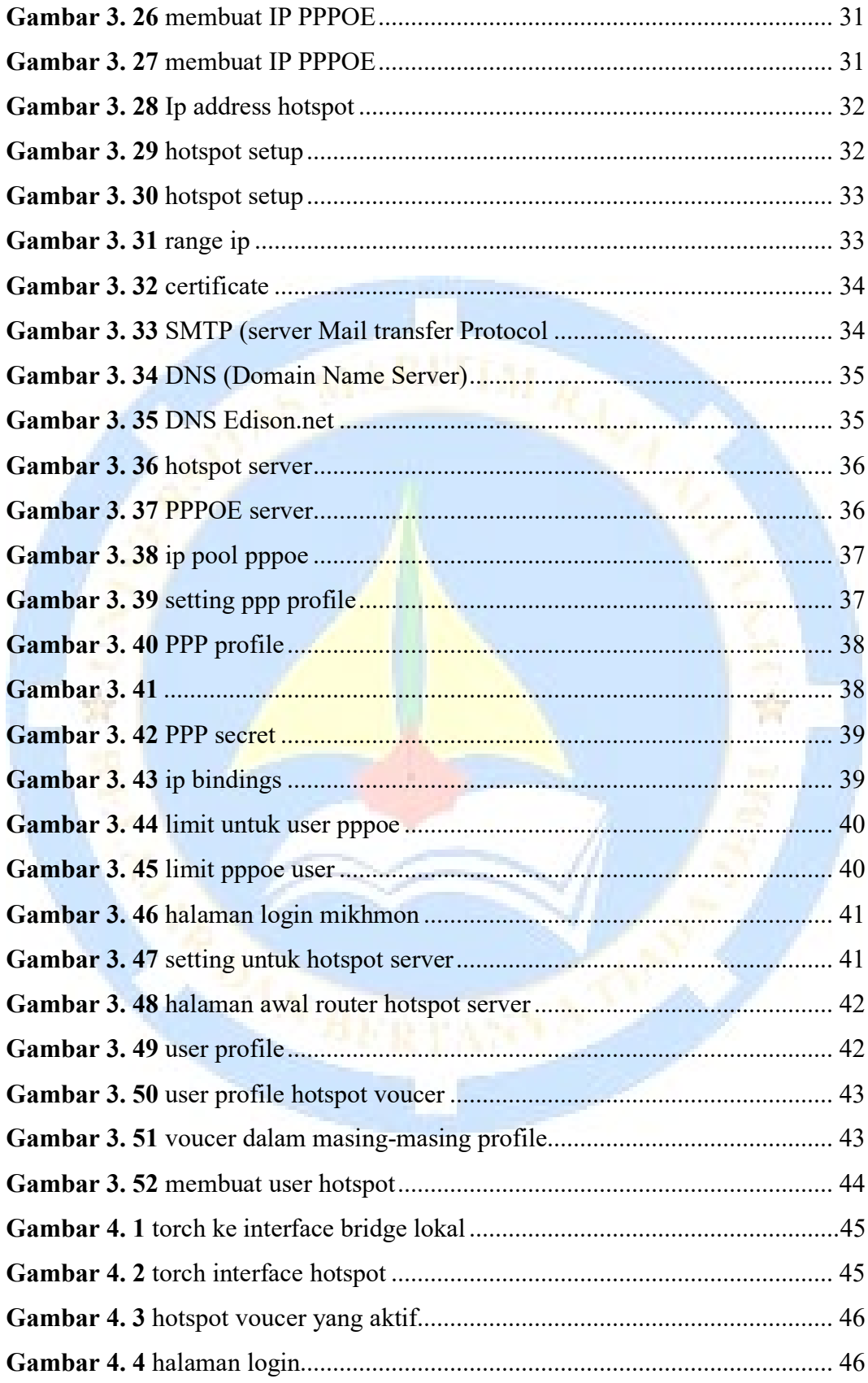

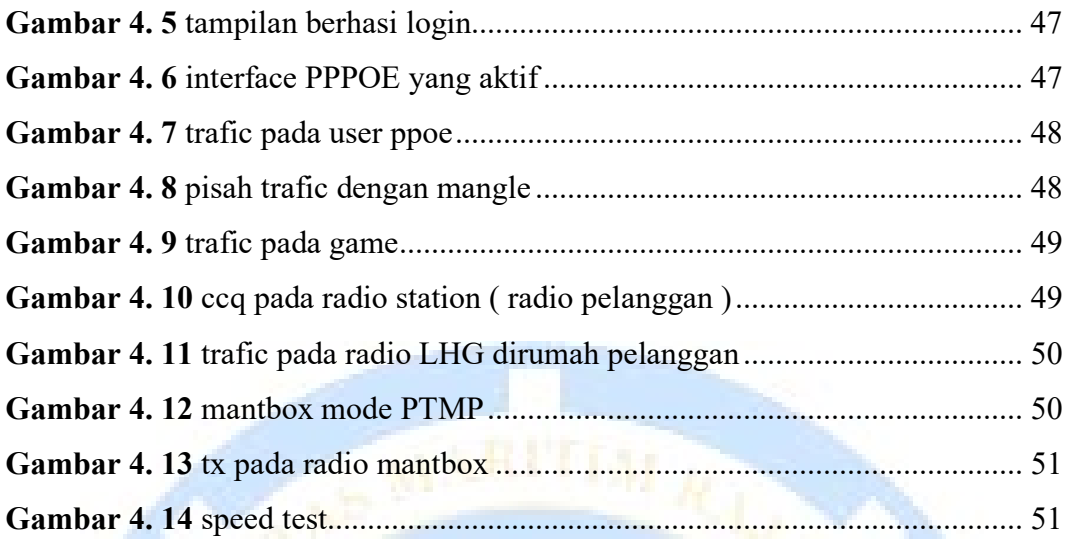

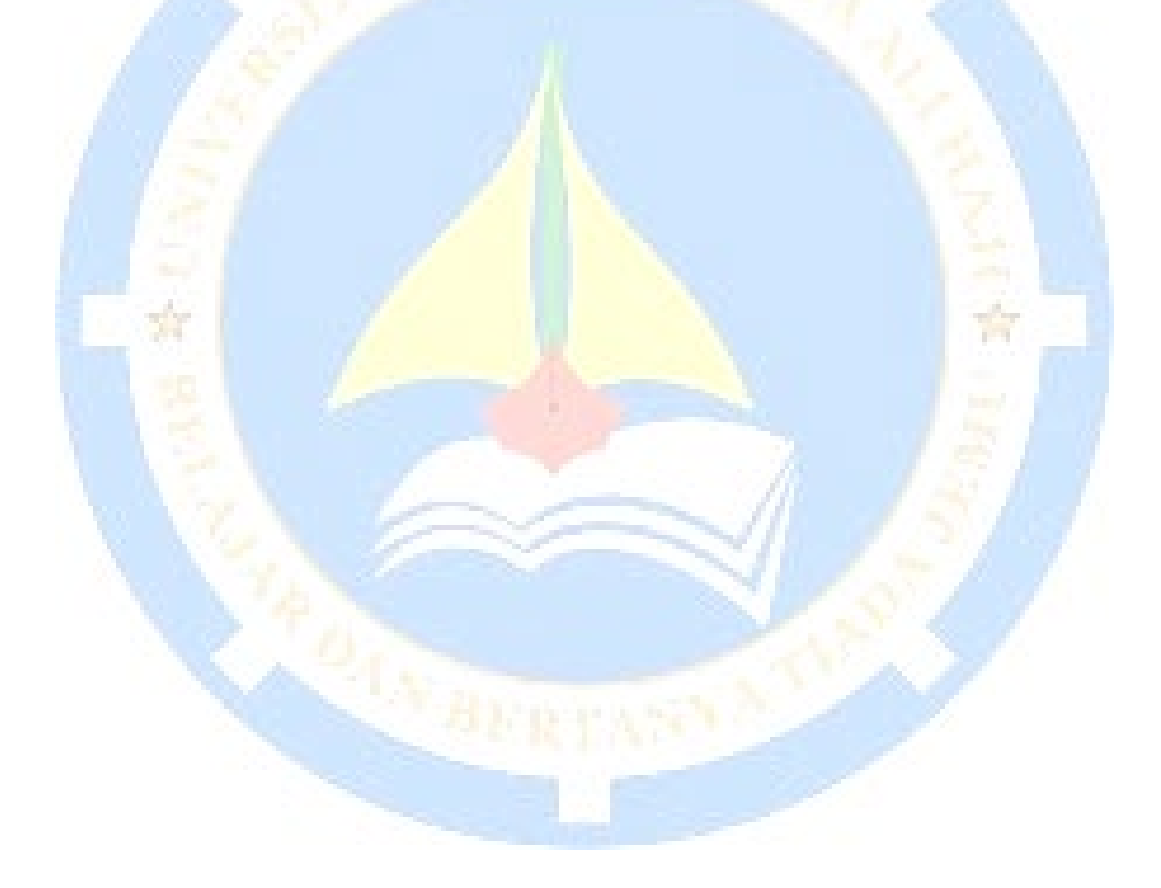

## **Daftar Tabel**

<span id="page-11-0"></span>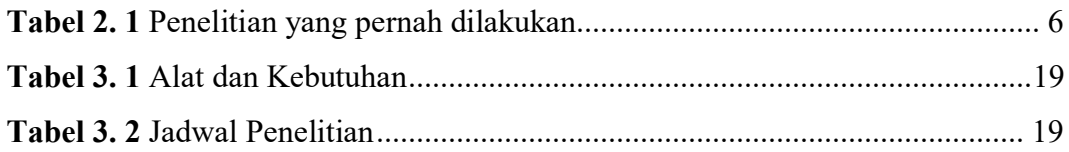

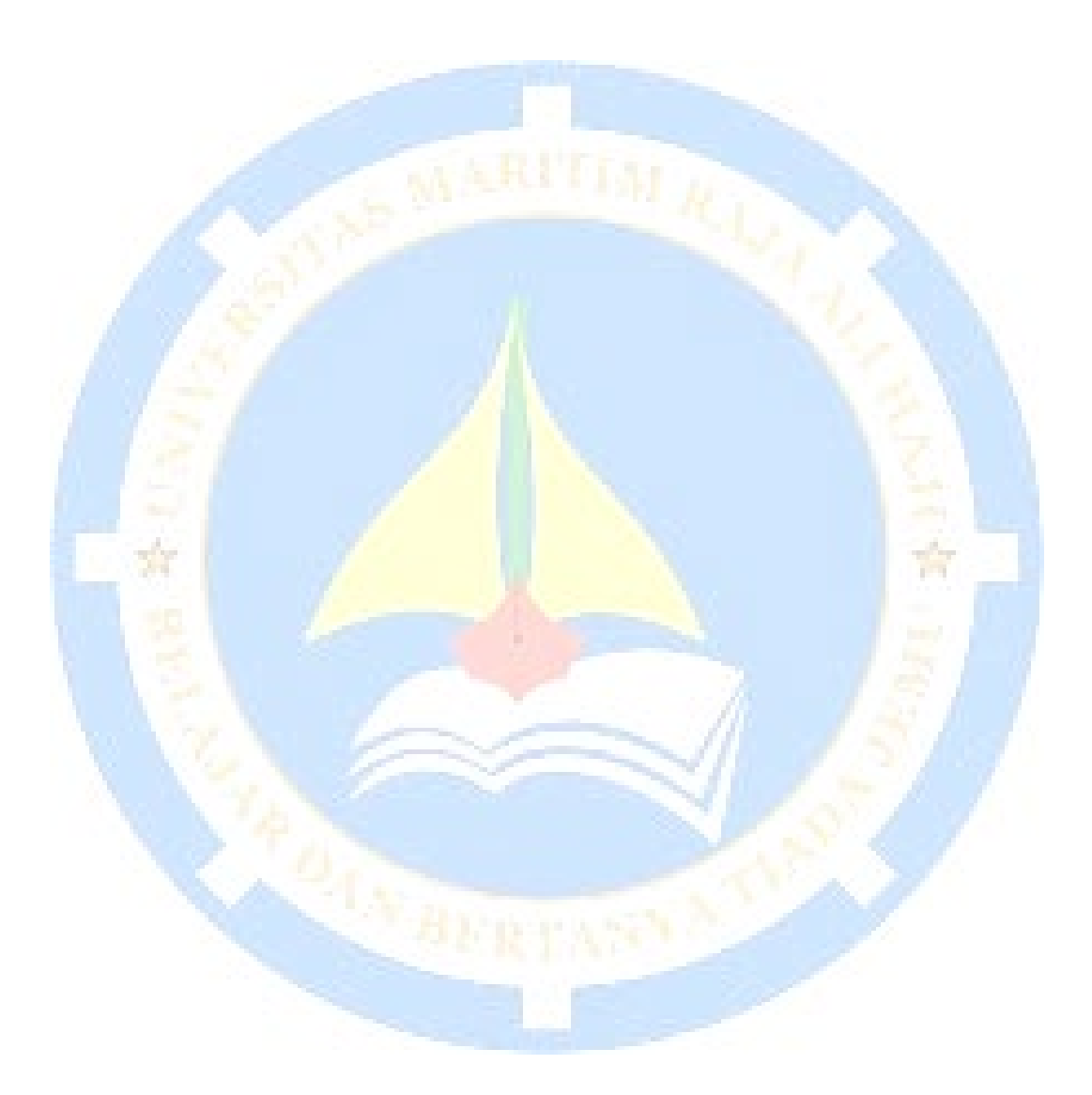